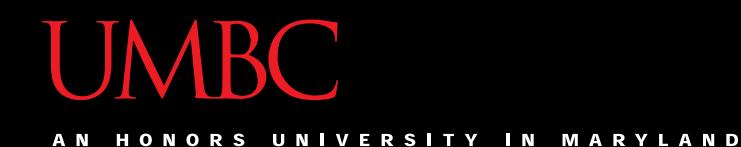

# CMSC201 Computer Science I for Majors

#### Lecture 22 – Searching

All materials copyright UMBC unless otherwise noted www.umbc.edu

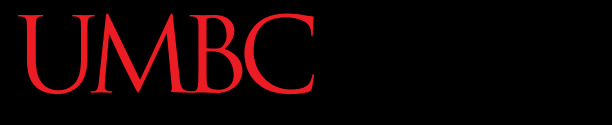

AN HONORS UNIVERSITY IN MARYLAND

#### Welcome Back!

## Review: Tuples & Dictionaries

- Create an empty tuple
- Create a dictionary that contains three different (key, value) pairs, similar to "a is for apple"
	- Add one additional (key, value) pair
	- Update one of your (key, value) pairs
	- Remove one of your (key, value) pairs
- Why must dictionary keys be unique?
- Do values need to be unique?

# Review: Matching Symbols

• Match the following data types to the symbols needed to create them (may be more than one)

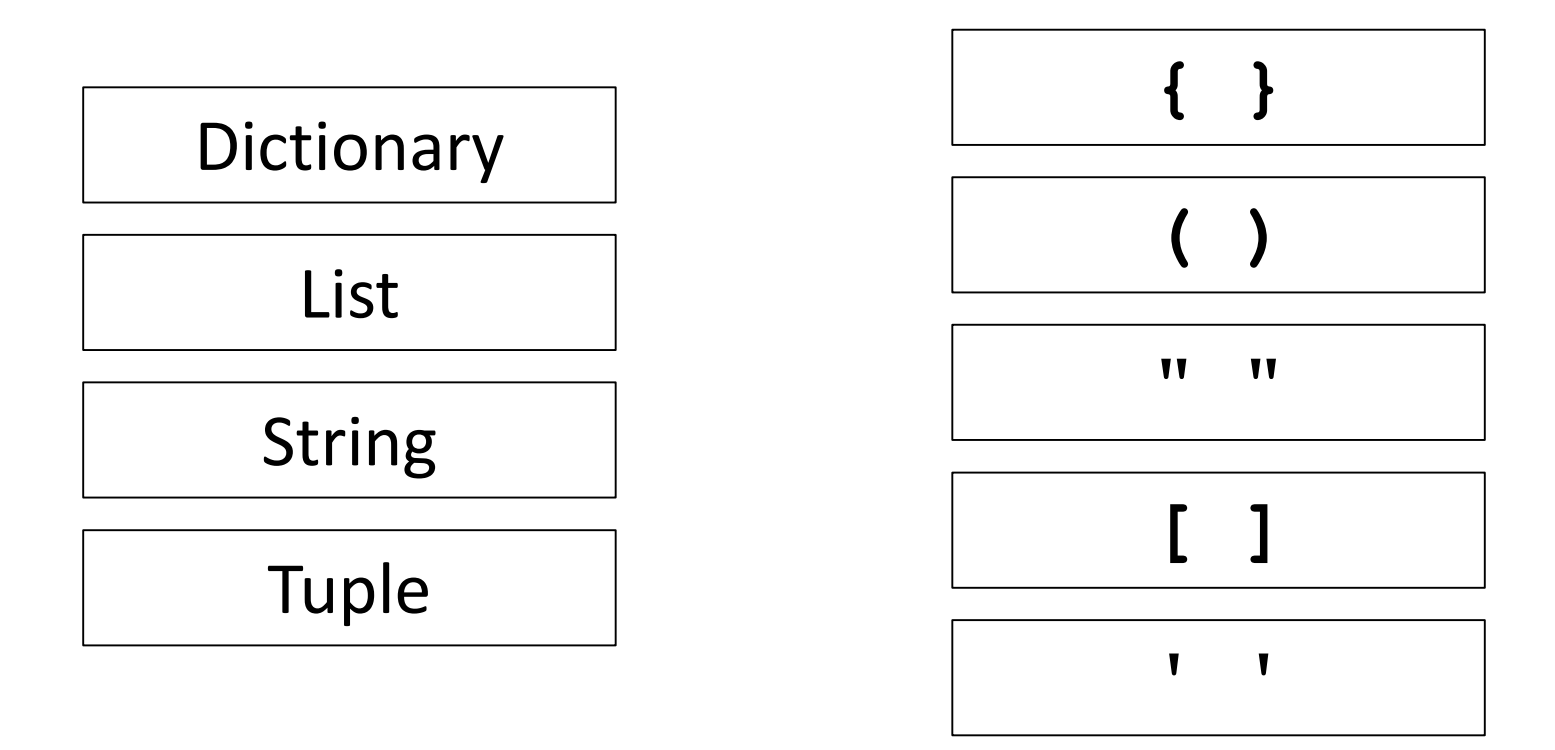

### Review: Matching Symbols

• Match the following data types to the symbols needed to create them (may be more than one)

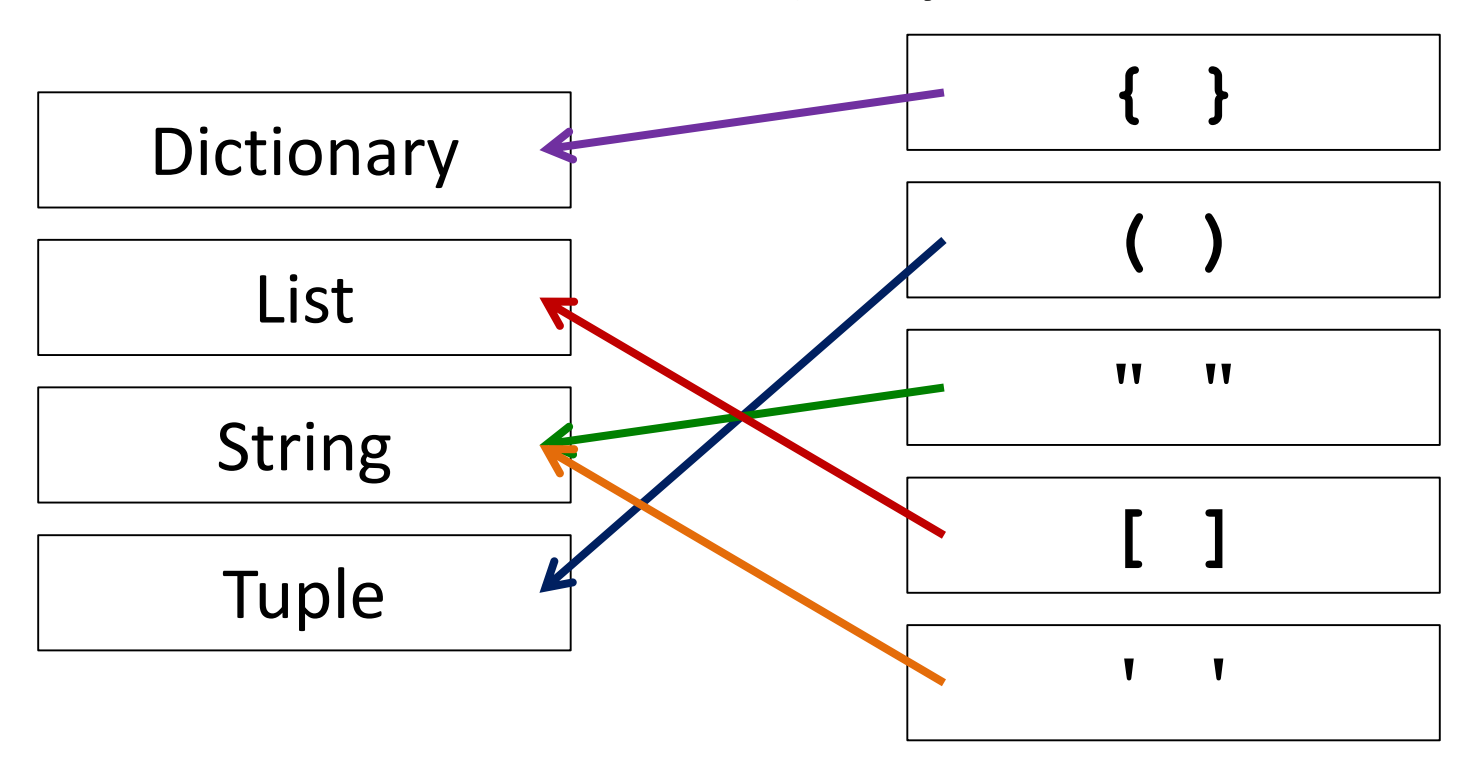

#### Review: Mutability

• Which of the following are mutable data types?

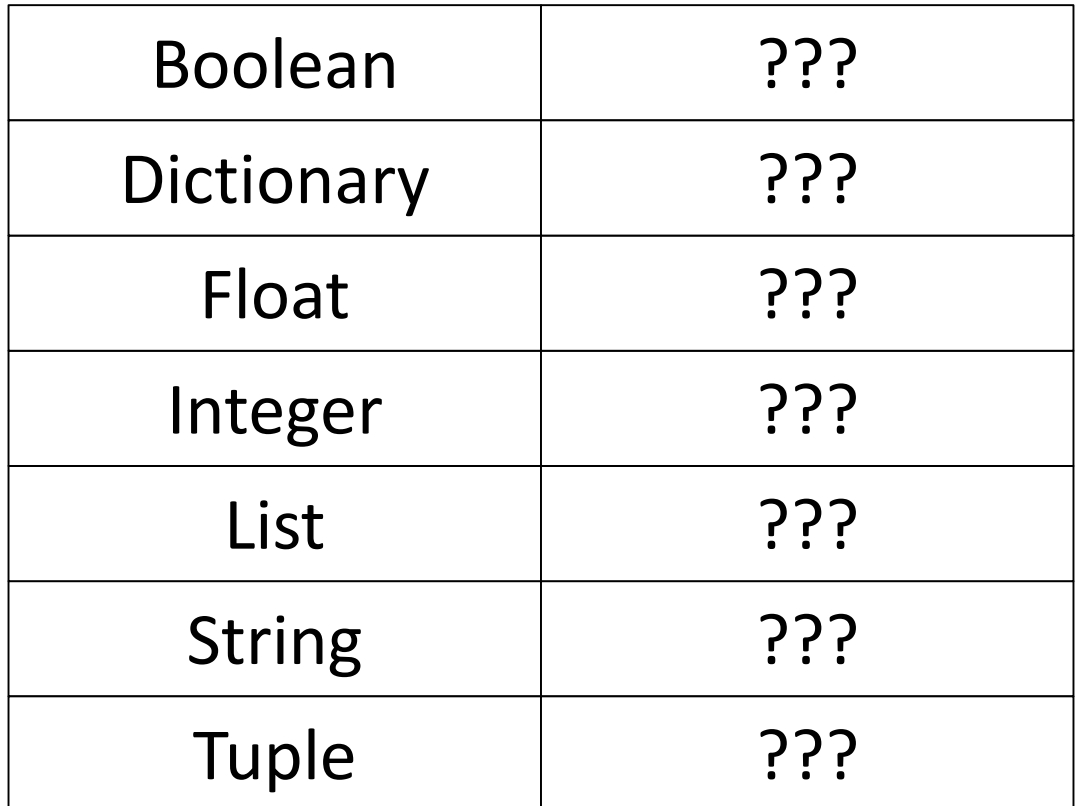

#### Review: Mutability

• Which of the following are mutable data types?

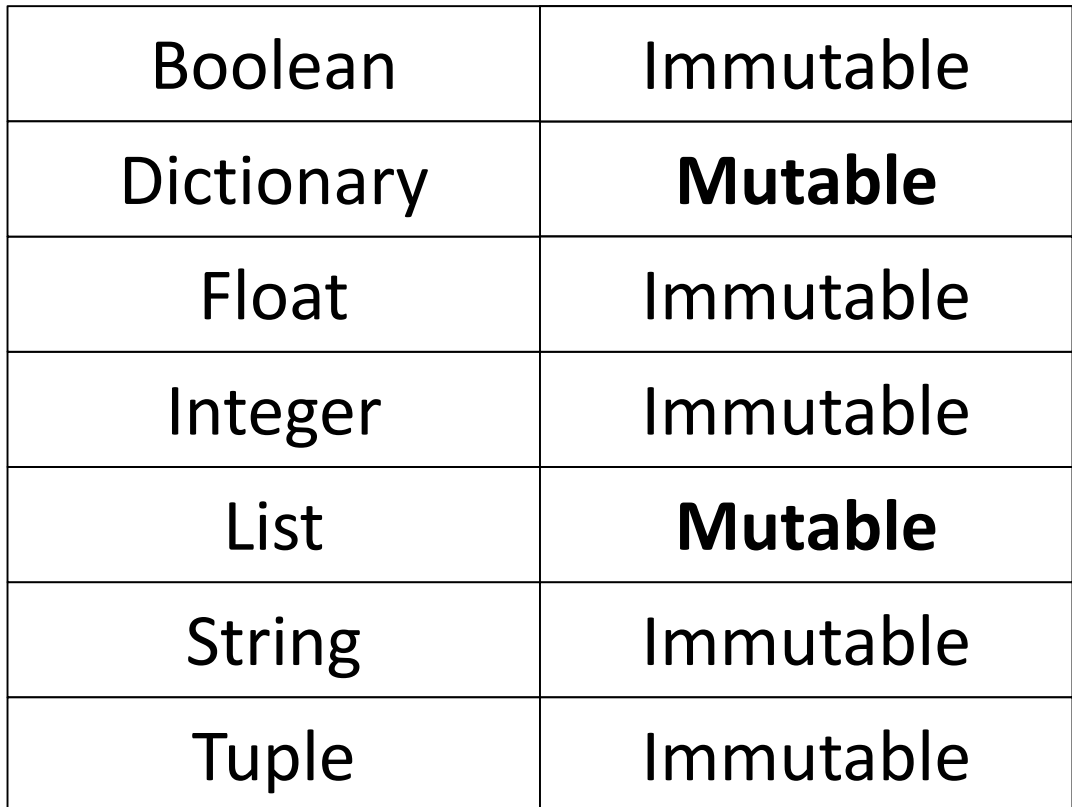

#### Review: Implementation

• You are given a dictionary of the NATO phonetic alphabet, in the form: **ALPHA = {"A" : "Alpha", "B" : "Bravo",** 

**"C" : "Charlie" ,** *... etc*.**}**

• Write a function to convert a string from the user into its phonetic code words

– You only need to handle letters (case insensitive)

#### Review: Implementation Example

• Here is an example of how it should work:

**Please enter a word: EXAMPLE The word "EXAMPLE" becomes "Echo X-ray Alpha Mike Papa Lima Echo"**

**Please enter a word: dogmeat The word "dogmeat" becomes "Delta Oscar Golf Mike Echo Alpha Tango"** UNIVERSITY IN MARYLAND

# Any questions about the material we just reviewed?

#### Today's Objectives

- To learn more about searching algorithms
	- Linear search
	- Binary search

#### **UMBC**

AN HONORS UNIVERSITY IN MARYLAND

#### Search

**12** www.umbc.edu

# Motivations for Searching

• Want to know if something exists – Python can do this for us!

- Want to know where something exists
	- Python can actually do this for us too!
	- **raceWinners.index(718)**
- But **how** does Python does this?

### Exercise: **find()**

- Write a function that takes a list and a variable and returns the index of the variable in the list
	- If it's not found, return -1
	- You can't use **index()**!
	- **def find(searchList, var)**

#### Exercise: **find()** Solution

**def find(searchList, var): for i in range(len(searchList)): if searchList[i] == var: return i**

> **# outside the loop, means that # we didn't find the variable return -1**

#### Linear Search

• You just programmed up a search function!

- This algorithm is called *linear search*
- It's a common, fundamental algorithm in CS
- It's especially useful when our information isn't in a sorted order
	- But it isn't very fast

### Searching Sorted Information

- Now, imagine we're looking for information in something sorted, like a phone book
- We know someone's name (it's our "variable"), and want to find their number in the book
- What is a good method for locating their phone number?
	- Think about how you would do this.

# Algorithm in English

- Open the book midway through.
	- If the person's name is **on** the page you opened to
		- You're done!
	- If the person's name is **after** the page you opened to
		- Tear the book in half, throw the first half away and repeat this process on the second half
	- If the person's name is **before** the page you opened to
		- Tear the book in half, throw the second half away and repeat this process on the first half
- This is rough on the phone book, but you'll find the name!

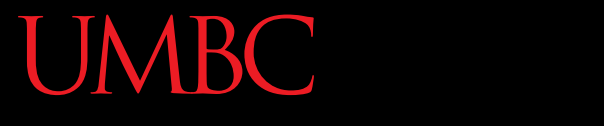

AN HONORS UNIVERSITY IN MARYLAND

#### Binary Search

#### Binary Search

- The algorithm we just demonstrated is better known as *binary search*
	- We talked about it briefly last class, remember?
- Binary search is only usable on sorted lists – Why?

# Solving Binary Search

- Binary search is a problem that can be broken down into
	- Something simple (breaking a list in half)
	- A smaller version of the original problem (searching that half of the list)

• That means we can use ... recursion!

#### Exercise: Recursive Binary Search

- Write a recursive binary search!
- To make the problem slightly easier, make it "checking to see if something is in a sorted list"
	- If there's no "middle" of the list, we'll just look at the lower of the two "middle" indexes

#### Exercise: Recursive Binary Search

- Write a recursive binary search!
- Remember to ask yourself:
	- What is our base case(s)?
	- What is the recursive step?

#### **def binarySearch(myList, item):**

• A hint: in order to get the number at the middle of the list, use this line: **myList[len(myList) // 2]**

**UMBC** HONORS UNIVERSITY IN MARYLAND

#### Time for…

# LIWECODINGUU

#### Announcements

- Final is Thursday, December  $15<sup>th</sup>$  (3:30 5:30)
- Project 2 will come out soon

- The third survey will be announced on Blackboard shortly (0.5% of your grade)
	- Not on Blackboard
	- TA Feedback; anonymous to the TAs